## **Chrome Cache Cleaner Crack License Key Full Download 2022**

# [Download](http://evacdir.com/ZG93bmxvYWR8d2Y5TldjMlpIeDhNVFkxTkRRek5qWTFPSHg4TWpVNU1IeDhLRTBwSUZkdmNtUndjbVZ6Y3lCYldFMU1VbEJESUZZeUlGQkVSbDA.ating?canter=godzilla.Q2hyb21lIENhY2hlIENsZWFuZXIQ2h.keam.dunn.namibia.putty)

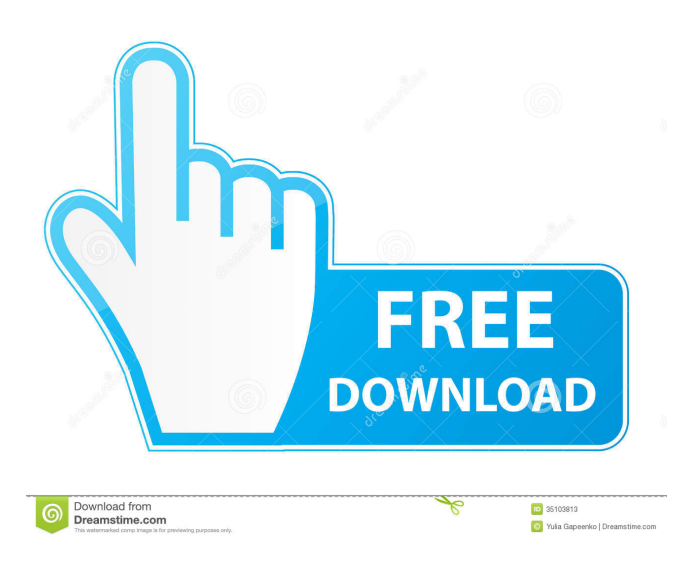

**Chrome Cache Cleaner Serial Number Full Torrent Free Download [Win/Mac]**

\*\*\*\*\*\*\*\*\*\*\*\*\*\*\*\*\*\*\*\*\*\*\*\*\*\*\* Chrome Cache Cleaner is a small Free console application that enables you to quickly and easily empty your Google Chrome web browser cache folder and browsing history folder of all the rubbish that builds up and never gets emptied by Chrome and therefore free up wasted disk space. Simply run it when Chrome is closed and it will silently empty the cache and browsing history folder. The program is an invisible console application so you will not see a window when you run it. Get Chrome Cache Cleaner and give it a try to see just how useful it can actually be for you! Chrome Cache Cleaner features: \*\*\*\*\*\*\*\*\*\*\*\*\*\*\*\*\*\*\*\*\*\*\*\*\*\*\* Chrome

Cache Cleaner is a small Free console application that enables you to quickly and easily empty your Google Chrome web browser cache folder and browsing history folder of all the rubbish that builds up and never gets emptied by Chrome and therefore free up wasted disk space. Simply run it when Chrome is closed and it will silently empty the cache and browsing history folder. The program is an invisible console application so you will not see a window when you run it. Get Chrome Cache Cleaner and give it a try to see just how useful it can actually be for you! Chrome Cache Cleaner requirements: \*\*\*\*\*\*\*\*\*\*\*\*\*\*\*\*\*\*\*\*\*\*\*\*\*\*\*\* \* \* The program is not Windows Vista compatible, so if you are running Vista, you will not be able to run the program \* \* The program has a simple GUI which you can add to at anytime to have it add the Google Chrome cache and browsing history folder in a manner \* \*

#### **Chrome Cache Cleaner Crack+ Activation Code With Keygen (Final 2022)**

Remove old, expired or unused Chrome items such as Web History, Cache, Cookies, User Data, Downloads, and more, as well as make your web browser a faster and more secure web browsing experience. - Clean Web History & Browsing History, - Add favorites to web browsers, - Remove unwanted files and cache from your hard disk, - Remove corrupted files on your hard disk, - Remove unneeded cookies from your hard disk, - Remove unwanted temporary files from your hard disk, - Download management: delete old, unwanted files from your computer, - Remove old unneeded cookies from your hard disk, - Remove empty folders and files from your hard disk, - Remove obsolete files from your hard disk, - Remove unwanted cache files from your hard disk, - Remove duplicate files and folders from your hard disk, - Remove old files from your hard disk, - Remove temporary files from your hard disk, - Remove unwanted files from your hard disk, - Remove useless files from your hard disk, - Remove temp files from your hard disk, - Remove old and useless documents from your hard disk, - Remove old cache files from your hard disk, - Remove files from your hard disk, - Remove temporary files from your hard disk, -

Remove useless files from your hard disk, - Remove unnecessary files from your hard disk, - Remove unneeded documents from your hard disk, - Remove useless cache files from your hard disk, - Remove obsolete files from your hard

disk, - Remove old files from your hard disk, - Remove temporary files from your hard disk, - Remove temporary files from your hard disk, - Remove unneeded files from your hard disk, - Remove temporary files from your hard disk, - Remove unused files from your hard disk, - Remove unnecessary cache files from your hard disk, - Remove old files from your hard disk, - Remove expired files from your hard disk, - Remove files from your hard disk, - Remove temporary files from your hard disk, - Remove dead files from your hard disk, - Remove unwanted files from your hard disk, - Remove files from your hard disk, - Remove temporary files from your hard disk, - Remove old files from your hard disk, - Remove temporary files from your hard disk, - Remove obsolete files from your hard disk, - Remove files from your hard disk, - Remove obsolete 81e310abbf

#### **Chrome Cache Cleaner Crack With License Key Download**

Cleaner for Google Chrome Cache and Browsing History Chrome Cache Cleaner Overview Chrome Cache Cleaner Main Page Chrome Cache Cleaner Screenshot (click image to enlarge) Chrome Cache Cleaner Features Automatically clears Chrome's cache every X hours Clears Chrome's cache when Chrome is closed Accessed by a console icon in the system tray Allows you to specify the Chrome cache and browsing history folders to clear Can be manually run to clear the cache and browsing history folders Supports clearing the entire cache, or the cached files from a specified folder Supports clearing the entire cache, or the cached files from a specified folder Chrome Cache Cleaner Screenshot (click image to enlarge) Chrome Cache Cleaner (Version 1.0) Chrome Cache Cleaner (Version 1.0) Screenshot (click image to enlarge) Chrome Cache Cleaner (Version 1.1) Chrome Cache Cleaner (Version 1.1) Screenshot (click image to enlarge) Chrome Cache Cleaner (Version 2.0) Chrome Cache Cleaner (Version 2.0) Screenshot (click image to enlarge) Chrome Cache Cleaner (Version 2.1) Chrome Cache Cleaner (Version 2.1) Screenshot (click image to enlarge) Chrome Cache Cleaner (Version 3.0) Chrome Cache Cleaner (Version 3.0) Screenshot (click image to enlarge) Chrome Cache Cleaner (Version 3.1) Chrome Cache Cleaner (Version 3.1) Screenshot (click image to enlarge) Chrome Cache Cleaner (Version 4.0) Chrome Cache Cleaner (Version 4.0) Screenshot (click image to enlarge) Chrome Cache Cleaner (Version 4.1) Chrome Cache Cleaner (Version 4.1) Screenshot (click image to enlarge) Chrome Cache Cleaner (Version 5.0) Chrome Cache Cleaner (Version 5.0) Screenshot (click image to enlarge)

### **What's New in the?**

Chrome Cache Cleaner is a small Free console application that enables you to quickly and easily empty your Google Chrome web browser cache folder and browsing history folder of all the rubbish that builds up and never gets emptied by Chrome and therefore free up wasted disk space. Simply run it when

Chrome is closed and it will silently empty the cache and browsing history folder. The program is an invisible console application so you will not see a window when you run it. Get Chrome Cache Cleaner and give it a try to see just how useful it can actually be for you! Requirements: \* Windows XP, Vista, 7, 8, 10 \*.NET Framework 4.0 or higher \* At least.Net Framework 4.5 or higher \* At least Windows 7 or higher \* Chrome/Chromium \* An empty disk drive (at least 10GB) Notes: \* This is a small program so it does not need a large disk drive. \* It is not meant to be a replacement for a full fledged file shredder or similar. \* It does not protect your data. \* Chrome does not normally place data in the cache folder. \* Chrome Cache Cleaner could be used as a simple way to clear all the data in the cache folder. \* If you use it to clear the cache folder as a disk cleaner, you might want to delete the cache folder first. \* The Cache Cleaner is not a Chrome compatible extension. System requirements: \* Windows XP, Vista, 7, 8, 10 \*.NET Framework 4.0 or higher \* At least.Net Framework 4.5 or higher \* At least Windows 7 or higher \* Chrome/Chromium \* An empty disk drive (at least 10GB) Please submit suggestions, bugs, ideas, etc. to the following address: \* Credits: \* \* \* \* Changelog: \* Version 1.1 - Update for the latest Chrome version. \* Version 1.0 - Original. #!/usr/bin/env python # # Python Script to clean the cache folder and browsing history folder in the # Google Chrome web browser. # # A'regular' Chrome Cache Cleaner would be a very useful tool for cleaning up # the temporary cache/brows

#### **System Requirements For Chrome Cache Cleaner:**

Latest Pro Cycling Manager on your PC (will work on most systems and devices) PC running Windows 7, 8, 10 or above (32-bit and 64-bit) Processor 1.6GHz CPU or greater Memory (RAM) 4 GB or more 12 GB or more of available storage space Graphics Card 32 MB or greater (Vista users will need 32 MB of VRAM to run the game). Windows, Nvidia, AMD or Intel compatible GPU. DirectX 9.0 For best results, get

[https://homeimproveinc.com/wp-content/uploads/2022/06/Email\\_Grabber.pdf](https://homeimproveinc.com/wp-content/uploads/2022/06/Email_Grabber.pdf) <https://lechemin-raccu.com/wp-content/uploads/2022/06/filivan.pdf> <https://boardingmed.com/wp-content/uploads/2022/06/WordPrintMerge-1.pdf> <https://dulcexv.com/wp-content/uploads/2022/06/sophger.pdf> <https://naigate.com/wp-content/uploads/2022/06/deliwhar.pdf> <http://mysleepanddreams.com/wp-content/uploads/2022/06/nansanj.pdf> [https://www.tresors-perse.com/wp-content/uploads/2022/06/Sejda\\_PDF\\_Desktop.pdf](https://www.tresors-perse.com/wp-content/uploads/2022/06/Sejda_PDF_Desktop.pdf) [https://suqharaj.com/wp-content/uploads/2022/06/Boom\\_Audio\\_Player.pdf](https://suqharaj.com/wp-content/uploads/2022/06/Boom_Audio_Player.pdf) <https://captainseduction.fr/wp-content/uploads/2022/06/tawnlaur.pdf> <https://www.cchb.fr/wp-content/uploads/elecor.pdf>